# Faces Config Structure - Navigation Rule

The "navigation-rule" element represents an individual decision rule that will be utilized by the default NavigationHandler implementation to make decisions on what view should be displayed next, based on the view id being processed.

#### General

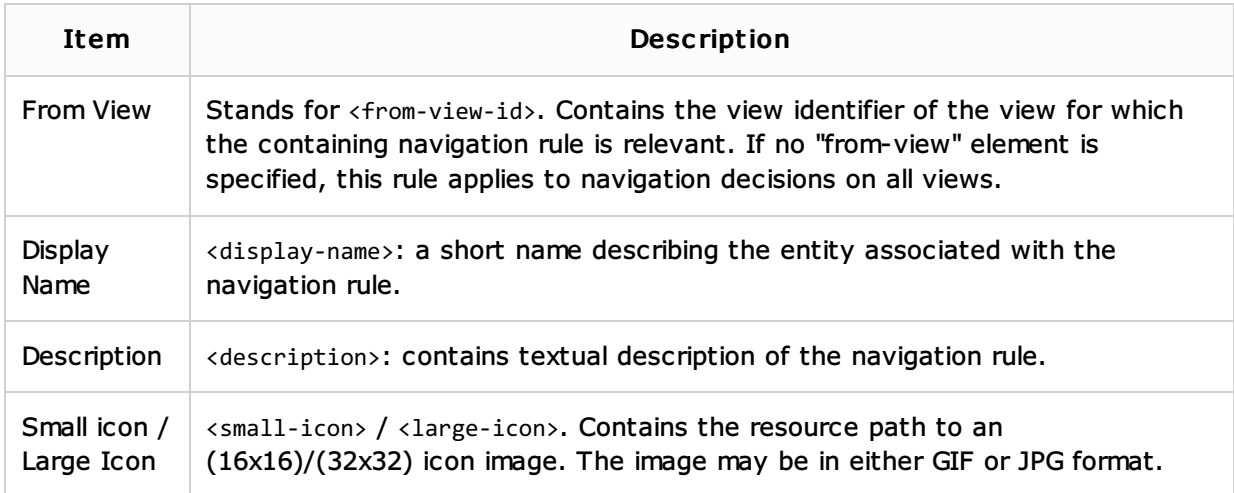

## **Navigation cases**

The "navigation-case" element describes a particular combination of conditions that must match for this case to be executed, and the view id of the component tree that should be selected next.

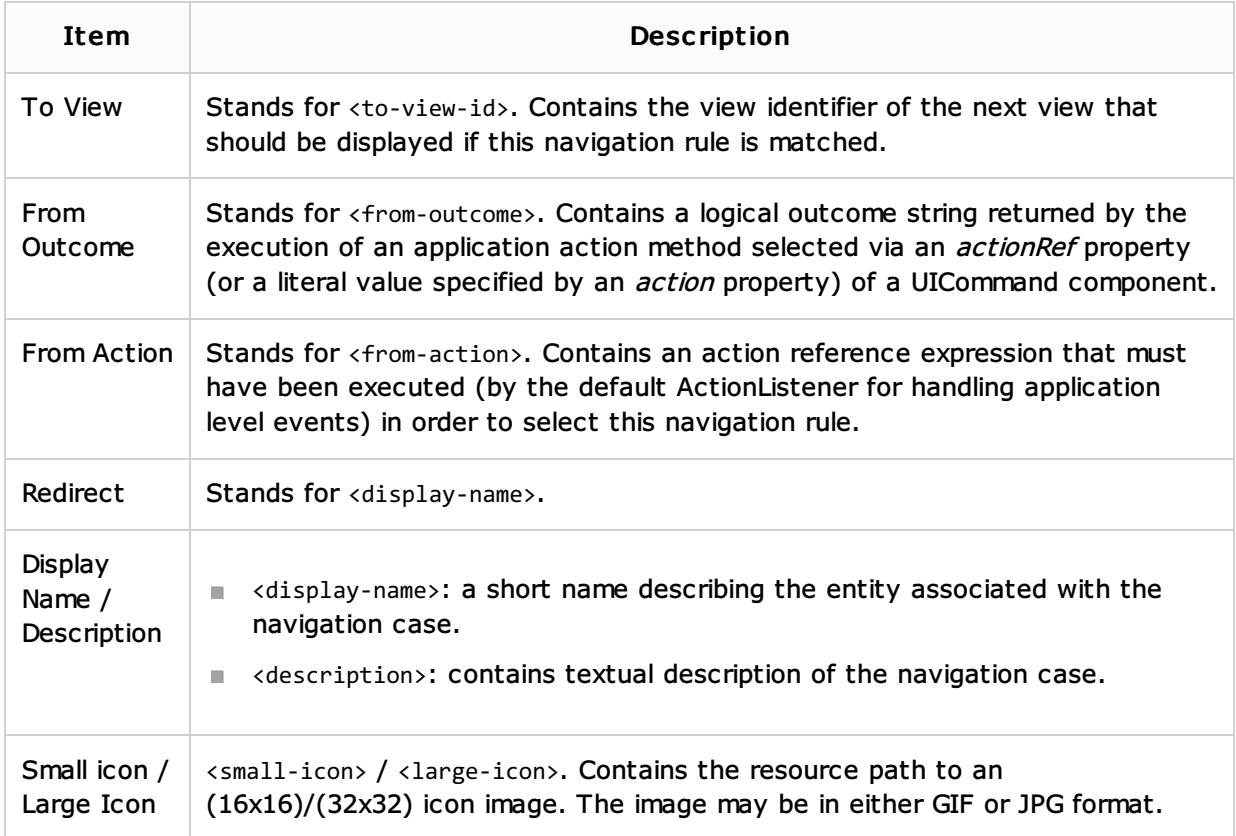

#### See Also

## **B** JSF

# Procedures:

- **Enabling JSF Support**
- **Creating and Editing Faces Configuration**

# Reference:

Diagram Toolbar and Context Menu

# Web Resources:

**Developer Community**